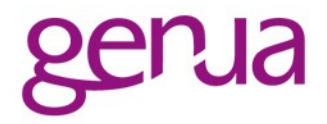

# Expect the Unexpected

Probleme bei der Analyse mit typischen Perl-Modulen

Steffen Ullrich, genua http://noxxi.de/talks.html

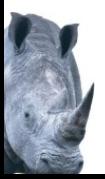

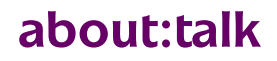

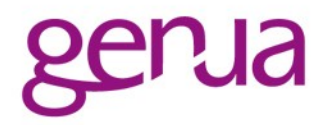

- Perl wird in gefährlichem Umfeld eingesetzt
	- Crawlen von untrusted Websites
	- Analyse von Mails auf Viren, Spam...
	- . Handling von Uploads (Typ, Malware...)
	- Eingabeverifikation bei Web-Applikationen (kein Thema hier)

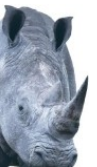

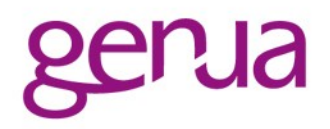

- HTTP: DOS durch Kompressionsbomben
- TLS: Fehlende Validierung von Zertifikaten
- Mail/MIME: Bypass durch Mehrdeutigkeiten
- Uploads, Attachments: Erkennung Filetyp

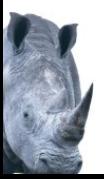

**HTTP**

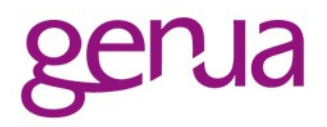

Perl hat Vielfalt von HTTP-Bibliotheken

- libwww (LWP::UserAgent) WWW::Mechanize baut darauf auf
- Mojolicious (Mojo::UserAgent)
- HTTP::Tiny, Furl, AnyEvent::HTTP, ....
- Einsatz i.A. ohne spezielle Sicherheitsvorkehrungen wie ulimit

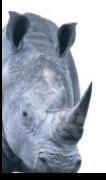

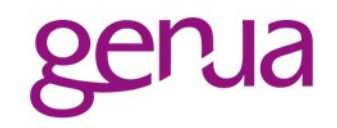

```
$ua = LWP::UserAgent->new;
$res = $ua - $get('http://...');print $res->content;
```

```
GET / HTTP/1.1
TE: deflate, gzip; q=0.3
Connection: TE, close
...
```
### TE macht sonst keiner

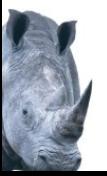

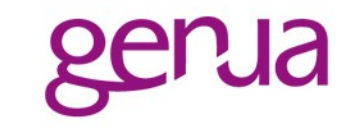

```
GET / HTTP/1.1
TE: deflate, gzip; q=0.3
Connection: TE, close
...
```
HTTP/1.1 200 ok Transfer-Encoding: deflate Transfer-Encoding: deflate Transfer-Encoding: deflate Transfer-Encoding: chunked ...

> beliebige Tiefe Dekompression am Stück und im Hauptspeicher 743 Byte  $\rightarrow$  4 GByte

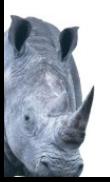

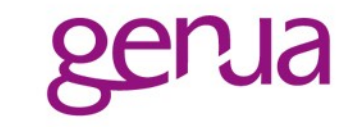

$$
\\ \$ua = WWW::Mechanize->new;\n$res = $ua->get('http://...');\nprint $res->decoded_countent;
$$

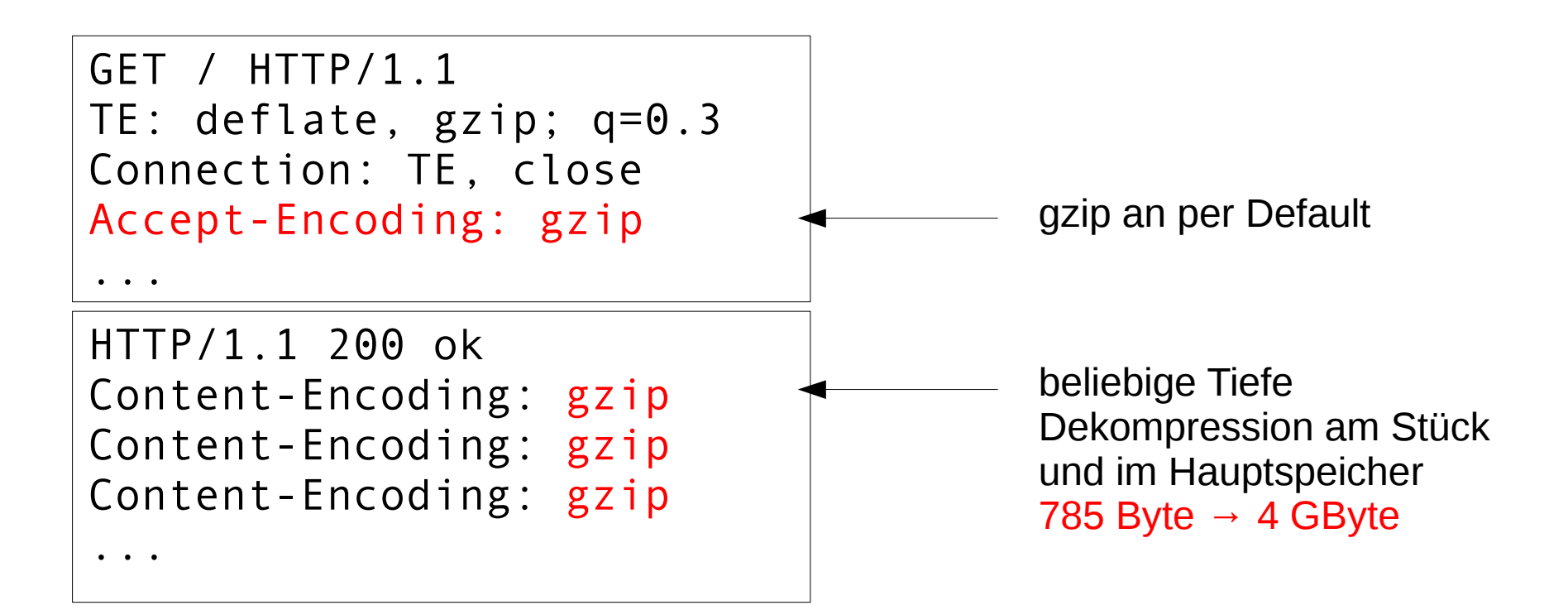

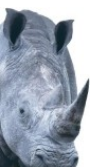

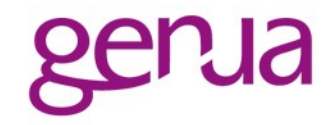

- nur ein Level der Dekompression
	- Chunkweise Dekompression ohne Bombenschutz
	- maximale Readsize 131072  $x 1000 \rightarrow 140 MB$

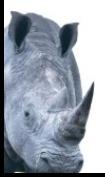

# Furl:

- **ein Level Dekompression**
- Readsize 10kB (→10MB), aber sammeln der Ausgaben
- HTTP::Tiny, AnyEvent::HTTP keine Dekompression
- Python Requests (urllib3)
	- **E** ein Level Dekompression
	- $\cdot$  Readsize 1MB ( $\rightarrow$  1GB)

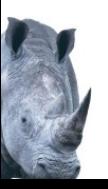

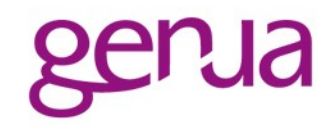

- Bots werden vielfach genutzt um auf potentielle Malware zuzugreifen
	- WebCrawler, Follup-Up von Virustotal
	- Online-Validierung bei BlueCoat, Trend-Micro...
- "Bot versuchen oft sich durch "korrekten" User-Agent zu tarnen
	- z.B. Bluecoat kopiert UA vom originalen Request
	- Trotzdem leicht zu entdecken, z.B. durch Werte in TE, Accept-Encoding, Accept, Source-IP ...

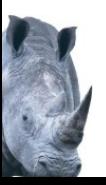

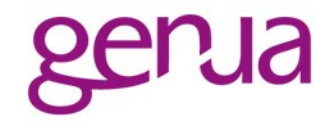

- Keines der Module rechnet mit Kompressionsbomben.
- Meistgenutztes LWP am leichtesten angreifbar.

TE sollte entsorgt werden, zumal kaputt. Stacking von Content-Encoding entfernen.

Bots sind leicht zu entdecken. Füttern mit Falschinformationen möglich. Ändern des User-Agent nicht ausreichend.

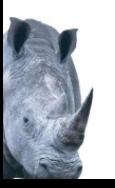

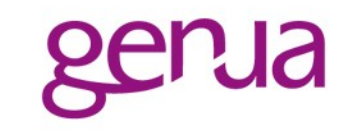

Validierung per Default aus: Mojo::UserAgent, Mail::Sender, Net::FTPSSL, Email::Send::SMTP::Gmail LWP abhängig von Environmentvariablen

Validierung permanent aus: File::HTTP, Net::SMTP::TLS\_ButMaintained

Beschränkung TLS Version: SpamAssisin spamd (SSL 3.0, max TLS 1.0) IMAP::Client, Mail::Sender (TLS 1.0 default) kaputter Default in Net::IMAP::Simple, Net::SMTP::TLS

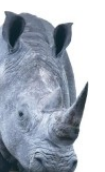

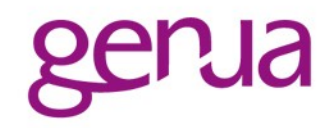

- Diverse Module unterdrücken die standardmäßige Validierung der Zertifikate Funktioniert ja trotzdem, sogar besser als erwünscht.
- Einige Module erzwingen TLS Versionen, die nicht mehr zeitgemäß sind

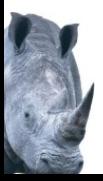

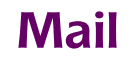

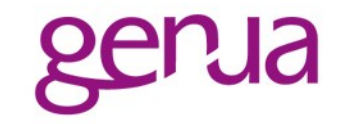

- Mail ist Text MIME bildet Struktur auf Text ab
- Analyse von Mails u.a.:
	- **Textanalyse in SpamAssisin**
	- Extraktion Attachments zum Virenscannen in Amavisd, MimeDefang, Anti-Spam-SMTP-Daemon
	- **Interface zu Virenscannern in qpsmtpd**

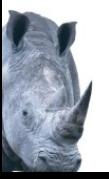

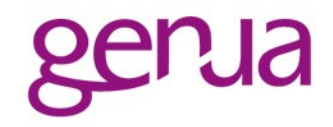

## Parsen der MIME-Struktur

- MIME-Tools (MimeDefang, Amavisd, SpamAssisin)
- Email::MIME (Anti-Spam-SMTP-Proxy)
- ad-hoc (qpsmtpd)
- Content-Transfer-Encoding
	- MIME::Base64, MIME::QuotedPrint
	- MIME-Tools: MIME::Decoder::\* basieren auf MIME::Base64 und MIME::QuotedPrint
	- " eigene base64-Variante mit unpack("u",...) in **SpamAssisin**

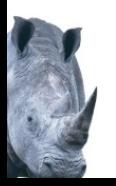

```
Content-type: multipart/mixed;
 boundary=foo
-foo
Content-type: text/plain
Das ist der erste Teil
-foo
Content-type: application/octet-stream
Content-Transfer-Encoding: base64
Content-Disposition: attachment;
 filename=file.txt
```

```
RGFzIGlzdCBkZXIgendlaXRlIFRlaWwK
--foo--
```
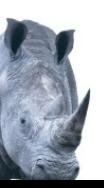

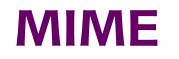

...

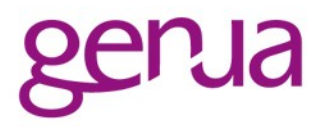

- Fehlerhafte Interpretation des MIME führt zu Umgehung der Analyse
- Mehrdeutigkeiten möglich durch
	- mehrere Multipart Boundaries
	- mehrere Content-Transfer-Encoding Header
	- leicht ungültiges Base64 Encoding
	- leicht ungültiges Quoted-Printable Encoding

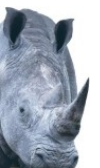

Content-type: multipart/mixed; boundary=foo Content-type: multipart/mixed; boundary=bar

foo MIME-Tools Email::MIME **Thunderbird** AOL, gmail

bar mutt Yahoo, GMX\*, live.com

Content-type: multipart/mixed; boundary=foo; boundary=bar

foo Thunderbird, mutt Yahoo, gmail, GMX bar MIME-Tools Email::MIME AOL, live.com

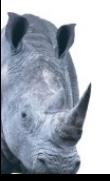

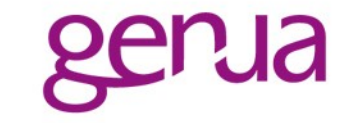

```
Content-type: multipart/mixed;
 boundary \bullet \bullet = foo
   Multipart
   MIME-Tools
   Thunderbird, mutt
   gmail,AOL, live.com
                                              Leer
                                              GMX, Yahoo
                           Plain
                           Email::MIME
Content-type: multipart/mixed;
 boundary*=''fo%6F
   Multipart
   Thunderbird, mutt
   gmail,AOL
                                              Leer
                                              MIME-Tools
                                              GMX, Yahoo
                           Plain
                           Email::MIME
                           live.com
# qpsmtpd/plugins/virus/bitdefender
unless ($content_type
   && $content type =~ m! \bmod t^*. *\bboundary="?([^"]+)!i)
\{$self->log(LOGERROR, "non-multipart mail - skipping");
```
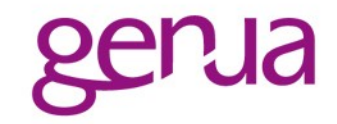

#### Content-Type: text/plain Content-Type: multipart/mixed; boundary=foo

text MIME-Tools Email::MIME **Thunderbird** AOL, gmail

multipart mutt live.com

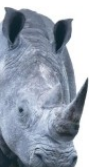

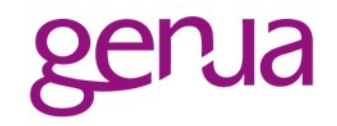

#### Content-Transfer-Encoding: base64 Content-Transfer-Encoding: quoted-printable

base64 MIME-Tools Email::MIME **Thunderbird** Yahoo\*, AOL, gmail, GMX quoted-printable mutt live.com

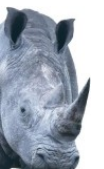

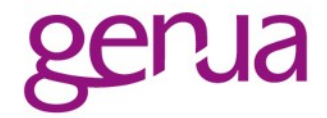

# $-3x8$  Bit (binär)  $\rightarrow$  4x6 Bit [0-9A-Za-z /] Auffüllen mit '=' am Ende

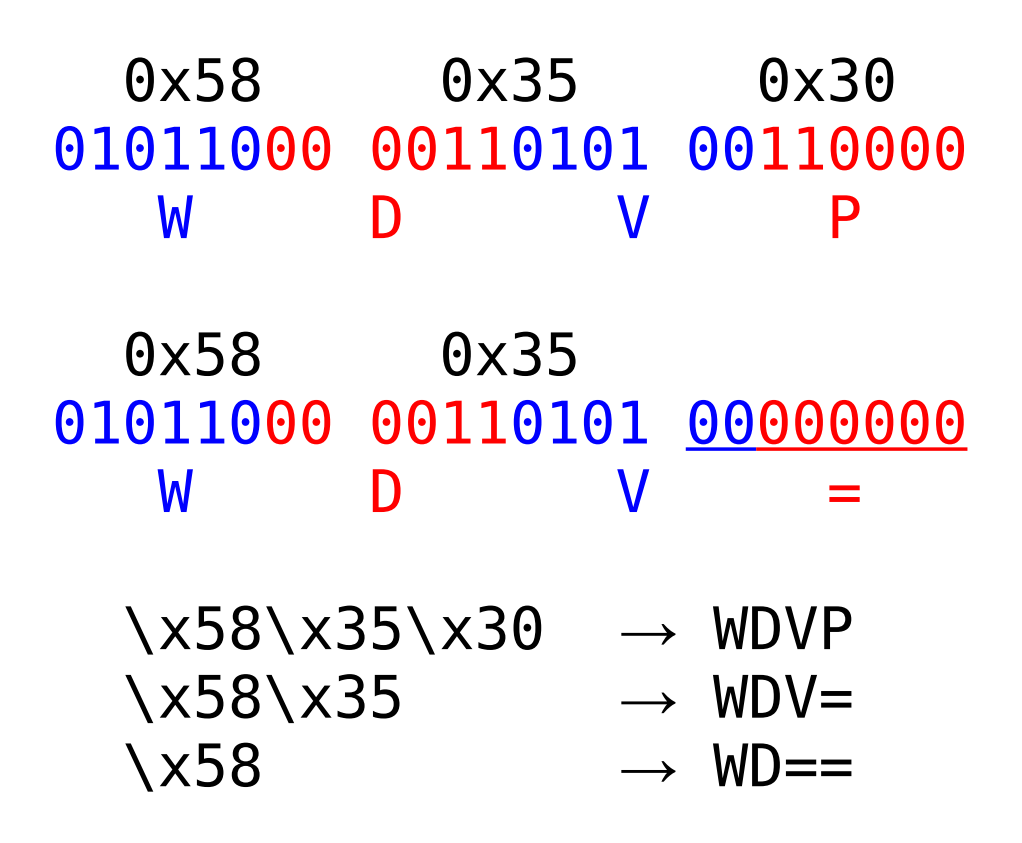

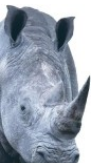

![](_page_22_Picture_1.jpeg)

# Das ist ein Test RGFzIGlzdCBlaW4gVGVzdA==

# ungültige Zeichen werden i.A. ignoriert RGFzIGlzdCB %%%% laW4gVGVzdA==

# '=' sollte nur am Ende stehen  $RGFzIGlzdCB = law4gVGVzdA ==$ 

Abbrechen Das ist MIME::Base64, Python Ignorieren Das ist ein Test MIME::Decoder Ersetzen Das ist ..binär.. SpamAssisin Einbeziehen Das ist ..binär.. Thunderbird

Variationen des Themas erlauben alle Antivirus auf Virustotal zu umgehen, aber Thunderbird die gewünschten Daten zu liefern

![](_page_22_Picture_7.jpeg)

![](_page_23_Picture_1.jpeg)

# Über Lösung 4=5 ärgern  $=DCber$  L=F6sung 4=3D5 =20=E4= rgern

- Nicht-ASCII Zeichen als Hex = HH,  $=$   $\rightarrow$  = 3D
- Lange Zeilen unterbrochen mit finalem '=' Spaces zwischen '=' und newline müssen ignoriert werden.
- Aufeinanderfolgende Spaces müssen kodiert werden. Machen praktisch alle falsch.

![](_page_23_Picture_6.jpeg)

![](_page_24_Picture_1.jpeg)

```
# Ein übler Test
Ein =FCbler Test
```
# '=' nur als =HH oder am Zeilenende erlaubt Ein ==FCbler Test

Skip 1 Ein =übler Test MIME::QuotedPrint MIME::Decoder ClamAV mutt GMX, AOL

Skip 3 Ein ==FCbler Test Thunderbird viele andere

Drop 1 Ein übler Test gmail

 $Skip 1 + Drop 2$ Ein =Cbler Test live.com

 $Drop 1 + Skip 3$ Ein =FCbler Test Python quopri

![](_page_24_Picture_9.jpeg)

![](_page_25_Picture_1.jpeg)

```
# White-Space zwischen '=' und <nl> muss 
# ignoriert werden
# VIRUS
VI=<space><nl>RUS
```

```
VIRUS
MIME::QuotedPrint
MIME::Decoder
Thunderbird
GMX, AOL
Virustotal 8/30
```
VI=<space><nl>RUS Python quopri mutt live.com, Yahoo ClamAV, snort

![](_page_25_Picture_5.jpeg)

![](_page_26_Picture_1.jpeg)

- Keiner der Bibliotheken taugt für Einsatz in unfreundlichen Umgebungen
	- " gehen von "üblichem" gutartigen Input aus
	- **Mehrdeutigkeiten werden still ignoriert**
	- Ziel ist Robustheit, nicht Sicherheit
- Trotzdem werden viele für sicherheitskritische Aufgaben herangezogen
- Kommerzielle Produkte (AV, Firewalls) sind hier allerdings kaum besser

![](_page_26_Picture_8.jpeg)

![](_page_27_Picture_1.jpeg)

- Basierend auf Endung Unterschiede je OS und installierter Software
- **Basierend auf magic Bytes** 
	- File::LibMagic File::MMagic File::Mimeinfo::Magic file(1)
	- z.B. in amavisd: Lib::Magic bzw. file(1)
- Problem: liefern alle nur einen Typ zurück

![](_page_27_Picture_7.jpeg)

![](_page_28_Picture_1.jpeg)

- ist das ZIP, DOCX, ODT, JAR, EPUB ... ?
- Polyglot-Dokumente GZIP+ZIP: junk.gz + malware.zip GIF+JS: GIF89a=1;alert('pOwned'); Flash+JS, ...+PDF, u.v.m
- Magic-Bytes nur Heuristik
- Interpretation evtl. abhängig vom Kontext
- daher untauglich für **sichere** Entscheidung, welche Analyse gemacht wird Besser "normalisieren" Inhalt, Extension...

![](_page_28_Picture_7.jpeg)

![](_page_29_Picture_1.jpeg)

- HTML JavaScript, CSS Kontext <script src=image.gif>
- HTML festlegen der Fileendung Download <a href=good.gz download=bad.zip>
- MIME multiple bzw. unklare Filenamen
	- Content-Encoding: ...; name=foo.txt Content-Disposition: ...; filename=bar.exe
	- Content-Encoding: ...; name\*0=foo; name\*1=.e; name\*2=xe
	- $\blacksquare$  u.v.m.

![](_page_29_Picture_8.jpeg)

![](_page_30_Picture_1.jpeg)

- Unfreundliche Einsatzumgebungen haben spezielle Herausforderungen.
- Die meisten Bibliotheken sind nicht dafür designed.
- Anwendern sind Limitierungen nicht klar. Autoren oft auch nicht.

![](_page_30_Picture_5.jpeg)